# **Veres Viktor – Autók SQL feladat megoldása**

# **Tulajok tábla megnézése:**

SELECT \* FROM `tulajok\_viktor`

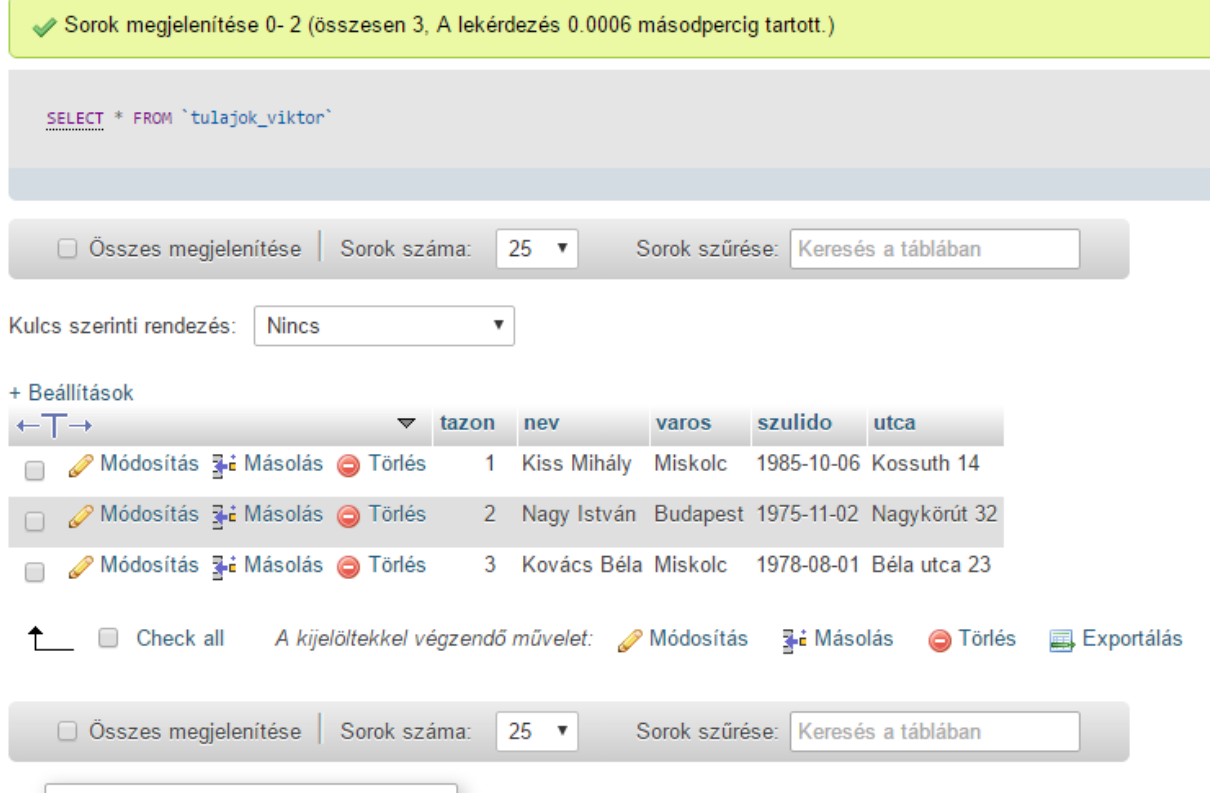

### **Listázza ki a miskolciak nevét:** SELECT `nev` FROM `tulajok\_viktor` WHERE `varos` = "Miskolc"

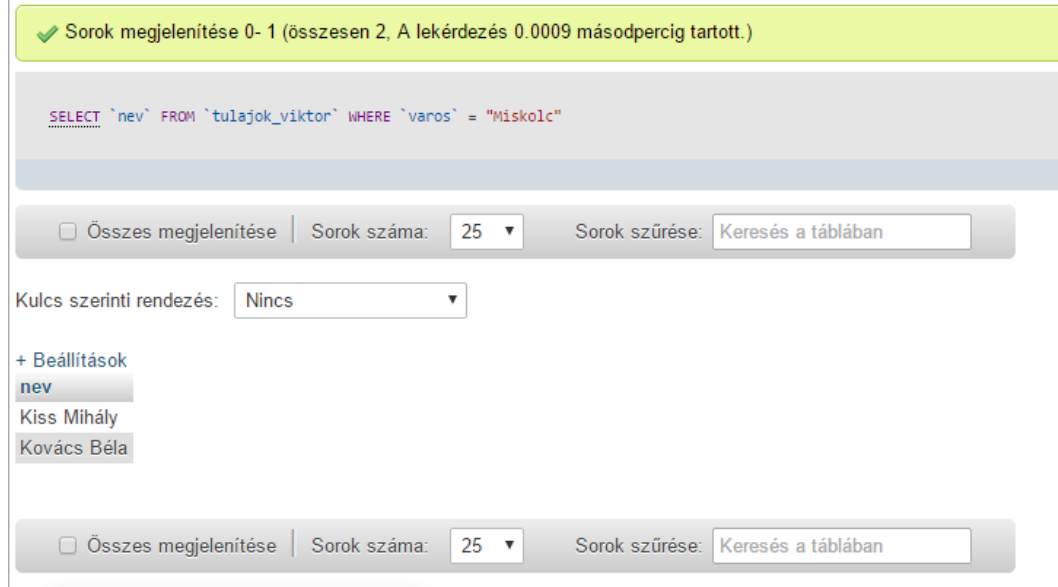

#### **Listázza ki az 1970 - 1980 között született embereket:**

SELECT `nev` FROM `tulajok\_viktor` WHERE `szulido` BETWEEN "1970-01-01" AND "1979-12-31"

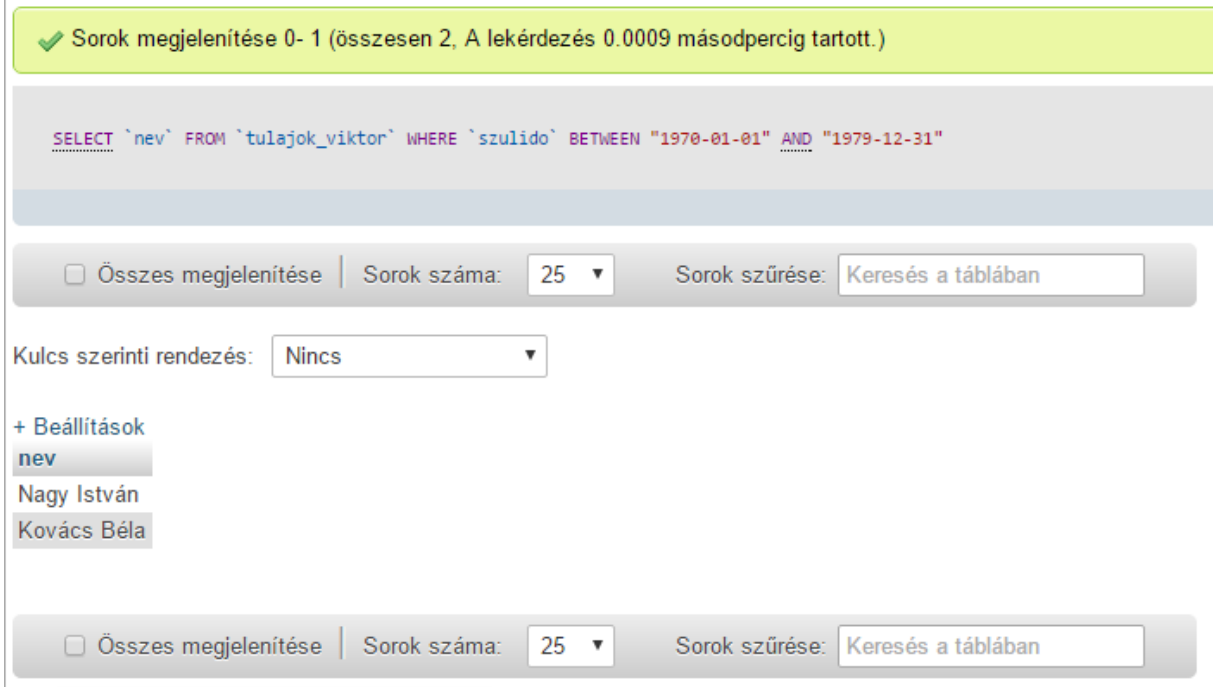

# **Legfiatalabb kiválasztása:**

SELECT `nev` FROM `tulajok\_viktor` ORDER BY `szulido` DESC LIMIT 1

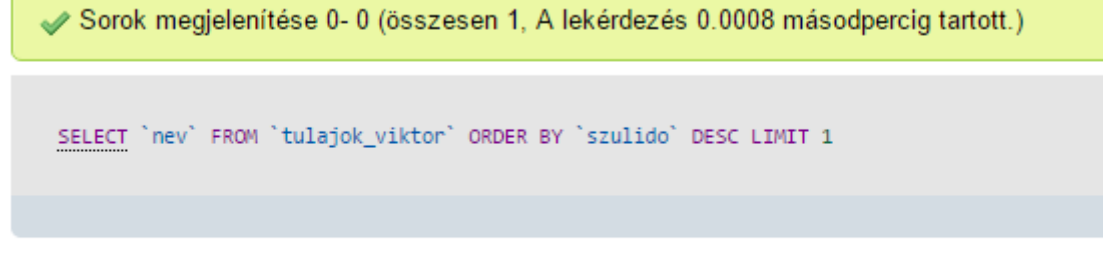

+ Beállítások nev **Kiss Mihály** 

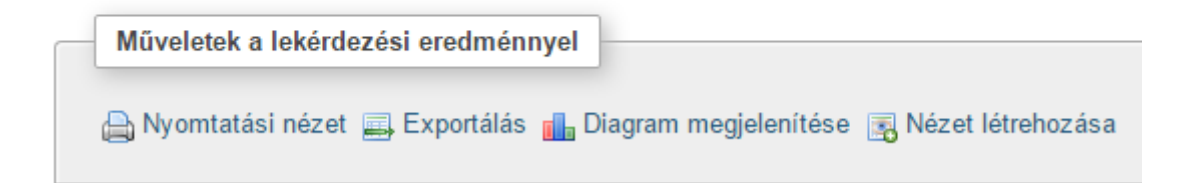

### **Írja ki a teljes nevét a "Béla" nevű felhasználónak:** SELECT `nev` FROM `tulajok\_viktor` WHERE `nev` LIKE "%Béla"

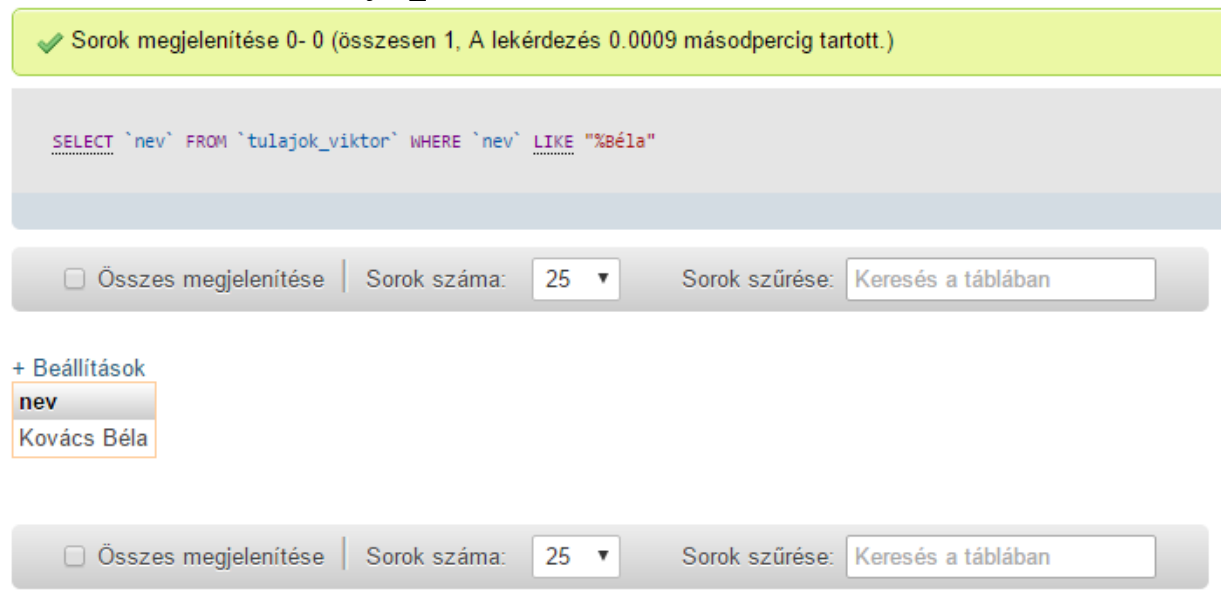

## **Rekordok megszámolása:**

SELECT COUNT(\*) FROM `tulajok\_viktor`

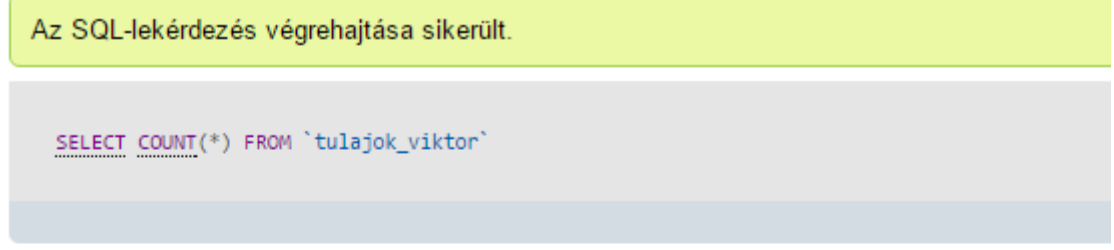

+ Beállítások COUNT(\*) 3

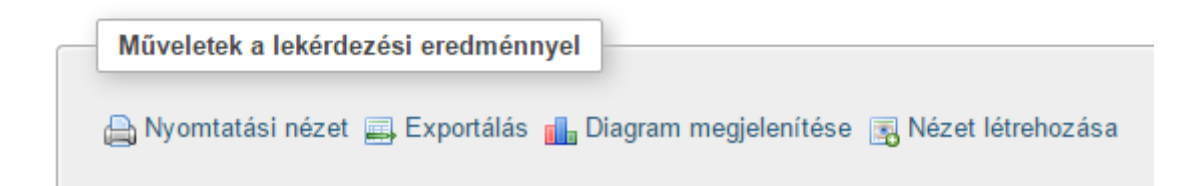

### **Összekapcsolásos lekérdezés:**

SELECT tulajok\_viktor.nev, COUNT(\*) FROM `tulajok\_viktor` INNER JOIN autok\_viktor ON tulajok\_viktor.tazon = autok\_viktor.tazon ORDER BY autok\_viktor.tazon

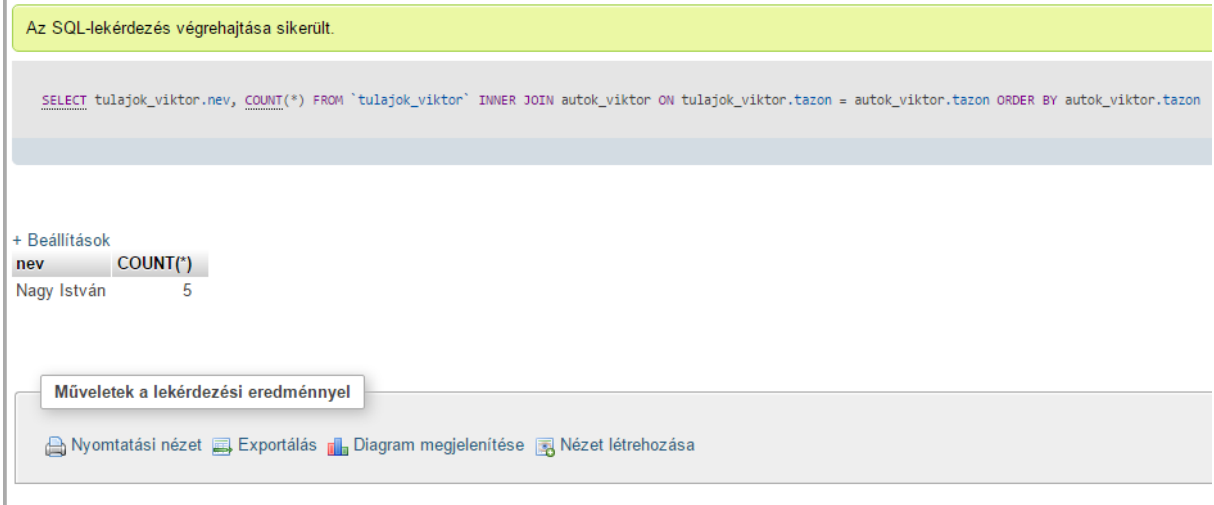

**Növeljük meg az autók árát:** UPDATE `autok\_viktor` SET `ar` = `ar` \*  $1.2$ 

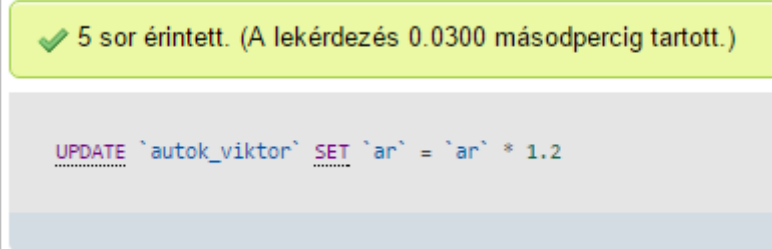

### **Beillesztés a mezőbe:**

INSERT INTO `autok`(mező1, mező2, mező3) VALUES (mező1adat, mező2adat, mező3adat) a mező1 és további az aktuális mező neve, mező1adat az odaírandó adat.